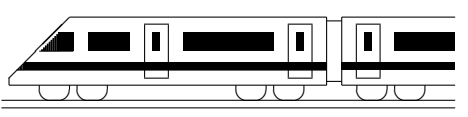

www.strobl-f.de/lsg910.pdf

## **9. Klasse Losungen ¨ 9 Losen von Gleichungen ¨ 10**

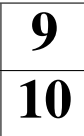

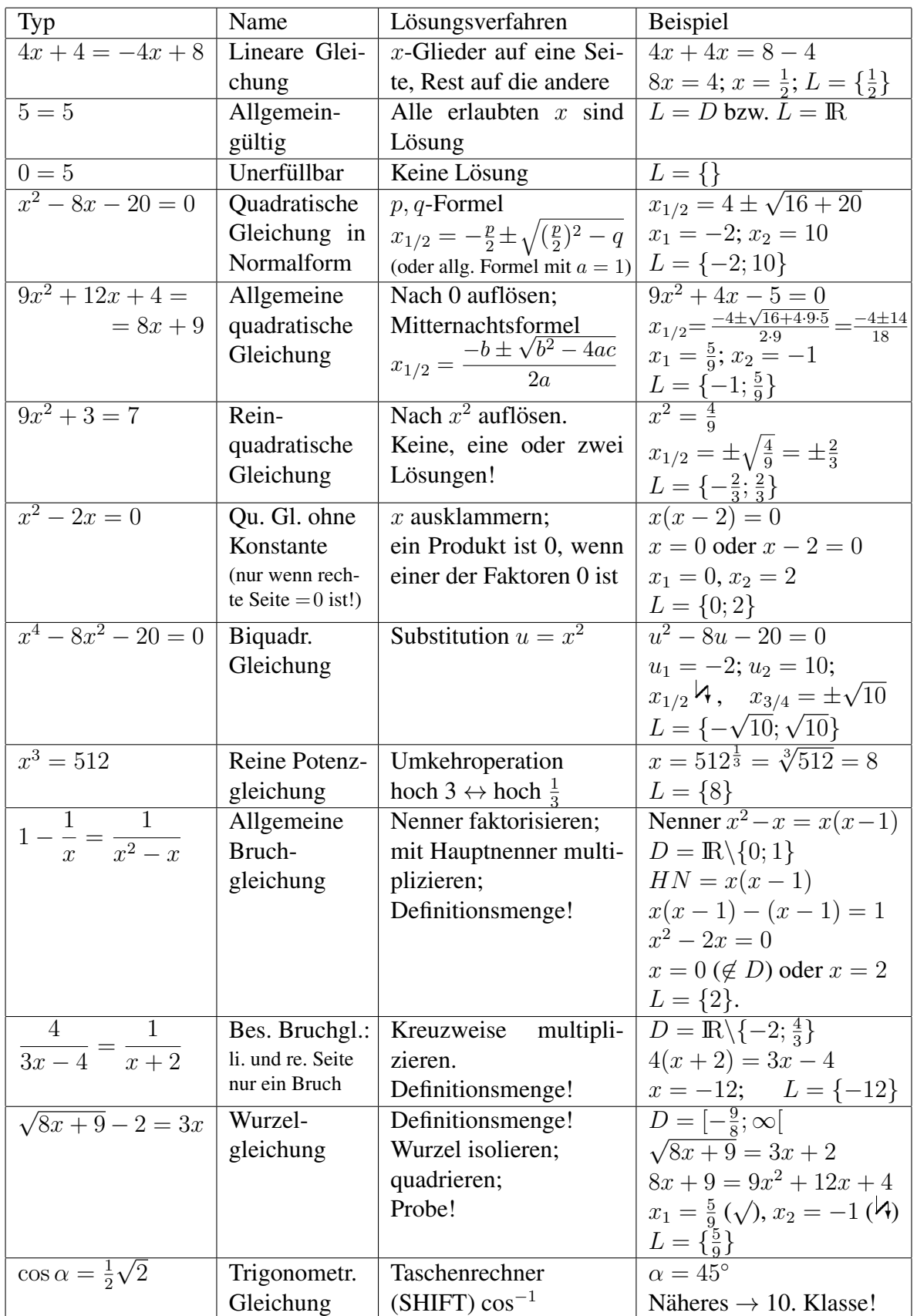